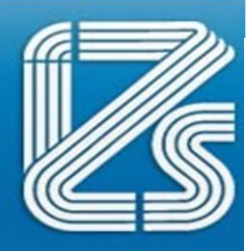

# DELLA LOMBARDIA E DELL' EMILIA ROMAGNA<br>ISTITUTO ZOOPROFILATTICO SPERIMENTALE 'BRUNOUBERTINI''

## **CONCORSO PUBBLICO PER TITOLI ED ESAMI PER LA COPERTURA DI N. 2 POSTI DI ASSISTENTE AMMINISTRATIVO CAT. C DA ASSEGNARE N. 1 ALLA SEDE TERRITORIALE DI FERRARA E N. 1 ALLA SEDE TERRITORIALE DI RAVENNA (LUGO) DI CUI IL 50% RISERVATO PRIORITARIAMENTE ALLE CATEGORIE DI CUI ALL'ARTICOLO 1 DELLA LEGGE 12 MARZO 1999, N. 68**

## **PROVA PRATICA N° 1**

Il candidato predisponga una comunicazione di accoglimento di una richiesta accesso agli atti.

## **PROVA PRATICA N° 2**

Il candidato predisponga una comunicazione di sollecito ad un pagamento per il pagamento di fatture scadute.

## **PROVA PRATICA N° 3**

Il candidato predisponga la comunicazione di richiesta di disponibilità all'eventuale assunzione a tempo determinato presso l'IZSLER.

## **PROVA ORALE N° 1**

- 1) La posta elettronica certificata.
- 2) Il cartellino presenze
- 3) Che cosa è un pixel?

#### **PROVA ORALE N° 2**

- 1) La fattura elettronica
- 2) Il protocollo della corrispondenza
- 3) Cosa si intende per memoria volatile?

## **PROVA ORALE N° 3**

- 1) La bolla di accompagnamento
- 2) L'attività istituzionale dell'IZSLER

3) Che cosa è uno scanner?

#### **PROVA ORALE N°4**

- 1) L'ordine di materiale di laboratorio
- 2) Le attività di front office
- 3) Nel sistema operativo windows, cosa è la barra dei menu?

#### **PROVA ORALE N° 5**

- 1) Le modalità di pagamento verso la pubblica amministrazione
- 2) Il segreto d'ufficio
- 3) Cosa si intende per download di un file da internet?

#### **PROVA ORALE N° 6**

- 1) L'Ufficio relazioni con il pubblico
- 2) Il tariffario dell'IZSLER
- 3) Che cosa è l'hardware di un computer?

#### **PROVA ORALE N° 7**

- 1) Le aspettative dei lavoratori dipendenti
- 2) Il reso di merci
- 3) Cosa è un sistema operativo?

### **PROVA ORALE N° 8**

- 1) Lo statuto dell'IZSLER
- 2) Il contratto individuale di lavoro
- 3) Cosa indica l'estensione .exe di un file?

### **PROVA ORALE N° 9**

1) La malattia del dipendente

- 2) L'atto di organizzazione aziendale
- 3) Cosa significa fare il back up del computer?

## **PROVA ORALE N° 10**

- 1) Gli incarichi extraistituzionali
- 2) La cassa economale
- 3) Cosa indica l'estensione .p7m di un file?